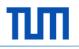

# Data visualization and advanced functionalities using SAP Lumira Designer

Track 9: Analytics & Data Warehousing in der Lehre

**Clemens Drieschner** 

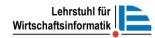

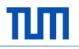

#### Agenda

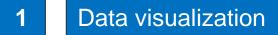

**2** SAP Lumira Designer: Reusage of components

3 SAP Lumira Designer: Collaboration within reports

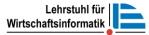

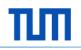

# Introduction and Definitions

- Data visualization is a collection of methods that use visual representations to **explore**, **make sense of**, and **communicate** quantitative data" (Few, 2017).
- "Data visualization is the process of helping people understand patterns, trends, and insights by transforming data into a visual context" (Ephrati, 2017).
- "Data visualization **displays data** about newly discovered **relationships** that can predicts the outcome" (Watson, 2017).
- "Data visualization is the presentation of quantitative information in a graphical form. In other words, data visualizations turn large and small datasets into visuals that are easier for the human brain to understand

and process" (Tryfanava, 2017)

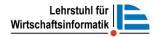

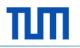

#### History of data visualization

- The concept of using pictures to understand data has been around for centuries, from maps and graphs in the 17th century to the invention of the pie chart in the early 1800s.
- William Playfair invented several types of diagrams (e.g. line, area, bar chart) in 1786 in order to present quantitative data to king Louis XVI (Playfair et al. 2005).
- Napoleon " A good sketch is better than a long
- Onaries Joseph Minard statistical graph of Napolean's March invasion of Russia (Tufte & Finley, 2002).
- Edward Tufte (1983) The concept of the visual display of quantitative information is composed of in-depth ideas that initiate design choice and options for statistical graphics standards/practices (Tufte, 1983).

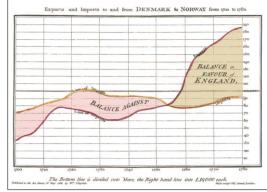

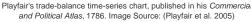

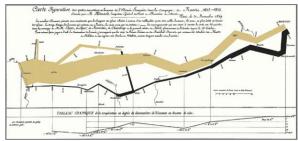

Napolean's March. Image Source: https://www.edwardtufte.com/tufte/minard

# Why data visualization is important

- communicate **complex information** in a way that is easier to interpret by turning information into visually engaging images and stories and enables to feature most important and relevant conclusions (Wesley, 2018).
- influences the visual system to move a huge amount of information very quickly into the brain. It helps to identify sub-problems (Steele and Iliinsky, 2011).
- is important in effective decision making and meaningful storytelling.
   Four principles to state the importance of data visualization (Infogram Inc., 2016):
  - Make data uncomplicated to **understand** and **remember** it.
  - Determine **unknown** facts, exceptions and trends.
  - Visualize **relationships** and patterns instantly.
  - Ask better **questions** to make better **decisions**.

# Why data visualization is important

- **Discover** or **identify chances** which are unrecognized (Steele and Iliinsky, 2011).
- Tells a visual data story by presenting numbers and facts (Steele and Iliinsky, 2011).
- Human brain is hooked up with visual function and major percentage of the infomation transferred to brain is visual (Steele and Iliinsky, 2011).
- Wise investment in **Big Data** future. (Samuel 2017)
- "Data visualization is going to change the way our analysts work with data. They're going to be expected to respond to issues more rapidly. And they'll need to be able to dig for more insights – look at data differently, more imaginatively. Data visualization will promote that creative data exploration". (Samuel 2017)

ТЛП

# What makes a successful/good data visualization ?

A Successful visualization comprises of four important components and a combination of all these four components leads to a good visualization:

- Information is the dataset that is to be analyzed
- Story is the concept to understand the content visually
- Goal is a function or clear aim
- Visual form which is choosing a right charts and colors
  - For example visualizing in simple text, chart like Heatmap to show data in live presentation, Layered<sup>What makes good data visualization? Source: Modified picture of David McCandless
     bar charts
    </sup>
  - Use color intentionally
- → Simplify the visualization as much as pos without reducing the displayed relations! (Šee also Bertin 1974) © Prof. Dr. H. Krcmar

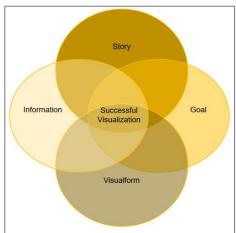

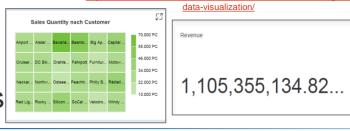

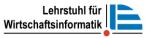

ТЛП

### What makes a successful/good data visualization ?

Selecting right chart for different visualization purposes

| Visualization Goal              | Description                                                              | Suggested chart in SAP Lumira |
|---------------------------------|--------------------------------------------------------------------------|-------------------------------|
| Change over time                | Used to show, how a measure the changes in the measures over time period | - Bar chart,                  |
|                                 |                                                                          | Sector - Line chart           |
| Comparison                      | Used to compare the categorical values                                   | Bar chart,                    |
|                                 |                                                                          | 差 - Trellis                   |
| Ranking                         | Used to show top or bottom "N" measure values                            | Bar chart                     |
| Part-To-Whole                   | Used to show the categories that contribute to the whole value           | - Bar chart,                  |
|                                 |                                                                          | - Stacked Bar,                |
|                                 |                                                                          | - Pie chart                   |
| Distribution                    | Used to show how measure are distributed across its area                 | - Column chart,               |
|                                 |                                                                          | - Scatter Plot,               |
|                                 |                                                                          | - Box Plot,                   |
|                                 |                                                                          | - Heat Map                    |
| Correlation                     | Used to show specific correlation between the measures                   | - Scatter Plot,               |
|                                 |                                                                          | - Bubble chart,               |
|                                 |                                                                          | 差 - Trellis                   |
| Overview                        | Overview of the data is showed in a table<br>format                      | - Table                       |
| Geographical<br>Information and | Used to show the geographical distribution of measures                   | - Cholopleth chart,           |
| Maps                            |                                                                          | 😚 - Geo Bubble chart          |

Source: Own creation based on "SAP Lumira Data Visualization Handbook" (SAP SE )

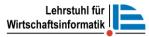

# What makes a successful/good data visualization ?

Selecting right chart for different visualization purposes

| Additional charts in SAP Lumira | Description                                                                                   |                                                                                |
|---------------------------------|-----------------------------------------------------------------------------------------------|--------------------------------------------------------------------------------|
| 🗭 - Tag Cloud                   | Used to visualize the text data. The size and color of the text reflect based on the measures |                                                                                |
| 🖗 - Radar chart                 | Used in comparison of the categorical values                                                  |                                                                                |
| - Network chart                 | Used to visualize the specific correlation of the categorical values                          |                                                                                |
| - Funnel chart                  | Used to visualize the percentage of the categorical values                                    |                                                                                |
| - Parallel Coordinates chart    | Used to compare multiple measures of the same category                                        |                                                                                |
| - Tree chart                    | Used to visualize the hierarchical relationship between the categorical values                |                                                                                |
| - Tree Map                      | Used to visualize the distribution of hierarchical data                                       |                                                                                |
| <sup>42K</sup> - Numeric Point  | Used to visualize an important key figure                                                     |                                                                                |
| - Stacked Area chart            | Used to visualize cumulative totals                                                           |                                                                                |
| - Waterfall chart               | Used to visualize the cumulative effect of sequential data                                    | Source: Own creation based on "SAP Lumira Da<br>Visualization Handbook" (SAP S |

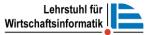

# **Example of Bad Visualization**

- The example for bad visualization depicted in the screenshot is a 3D bar chart to visualize the sales quantity of the products based on the year.
- It is very hard to understand the quantity of products sold per year, as some data is hiding for few products for example yellow, green and blue bars and it is hard to recognize the quantity sold.

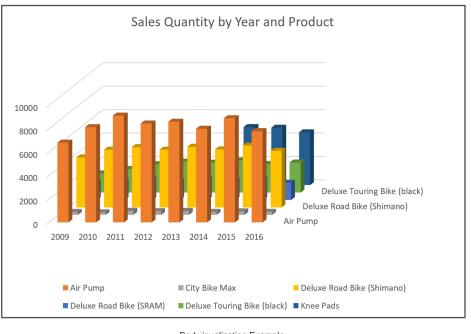

Bad visualization Example

Source: Own creation

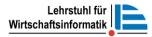

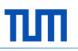

#### Example of Good Visualization

- In the example stated in the screenshot, a stacked bar chart visualization is created to show sales quantity of products based on calendar year and product.
- The data used in this example is somewhat similar to the data of bad visualization example.
- From the stacked bar chart it is easy to identify the products sales quantity by the year based on their colors

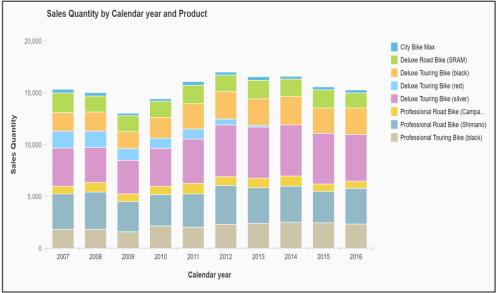

Good data visualization Example

Source: Own application

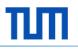

#### Agenda

Г

1

Data visualization

#### **2** SAP Lumira Designer: Reusage of components

| 3 |  | SAP Lumira Designer: Collaboration within reports |
|---|--|---------------------------------------------------|
|---|--|---------------------------------------------------|

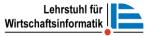

# Composites: What are they?

- Composites are modular, reusable "app" blocks that can be plugged into other apps just called as app within app
- With composites, Lumira Designer enables the creation of shared UI elements (such as headers, footers, toolbars), and the breaking down of complex applications into smaller, more manageable parts
- Applications can use composites from the same document and other documents. To use composites from another document, the referenced document must already exist
- One composite can be part of multiple applications. One application can contain multiple composites. Composites cannot contain other composites
- Re-usable across applications, stored on the BI platform

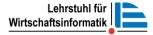

# **Different forms**

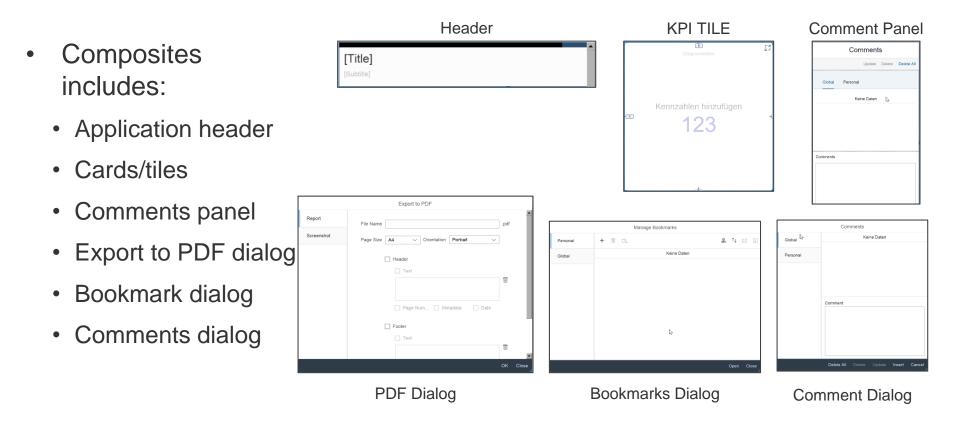

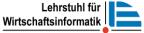

Sales Quantity pach Produc

Reused KPI tiles

#### How to reuse a composite in applications

- Composites are visible in KPI TILE composites the Components view, as SAP support v other standard SAP ELLAYOUT CONTAINE CONTENT ADAPTIVE LAYOUT BLOCK 1 D KPI TILI BIOCK components WKPLTAG\_1 BLOCK 3 KPI\_BUBBLE\_1
- Add composites to the application from the Components view, Documents view, or Outline view
- Interface properties, events, functions etc. can be edited in applications

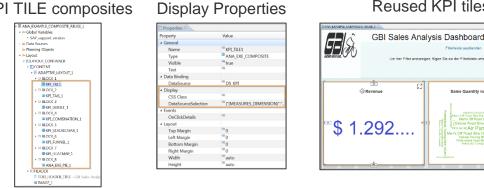

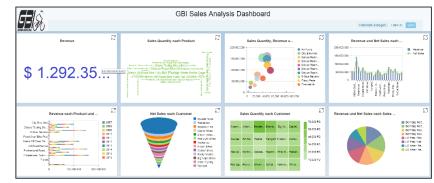

Simple dashboard using KPI Tile composite for every chart

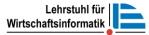

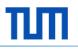

#### Agenda

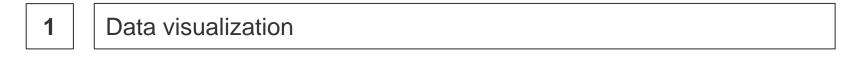

**2** SAP Lumira Designer: Reusage of components

#### **3** SAP Lumira Designer: Collaboration within reports

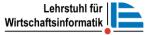

# **Commentaries Overview in Lumira Designer**

- You can add and view comments in your Lumira document.
- Application-based commentary and data context / data cellbased commentary are both supported
- Private commentary and public commentary
- Integrated with commenting infrastructure on BI platform

| nr      | nDI       | nt a          | c n            |                | toch | าทเก     | al compoi                              | noni                     |      | GBI Sales Anal                                                                                                    | sis Dashboard                                                   |             | × 4                                                                                               |
|---------|-----------|---------------|----------------|----------------|------|----------|----------------------------------------|--------------------------|------|----------------------------------------------------------------------------------------------------|-----------------------------------------------------------------|-------------|---------------------------------------------------------------------------------------------------|
|         |           | πο            |                |                |      |          | al compo                               |                          |      |                                                                                                    |                                                                 |             | Comments                                                                                          |
|         |           |               |                |                |      |          | -                                      |                          |      | Um hier Filter ansazeigen                                                                                                    | n, fögen Sie sie der Eilterleiste unter Filter hinzu            |             | Upriste Delete Delete                                                                             |
|         |           |               |                |                |      |          |                                        |                          |      |                                                                                                    |                                                                 |             | Personal Citital                                                                                  |
|         |           |               | Revenue *      | Net Sales 者    | 1    |          | Comments                               | Revenue                  | 23   | Sales Quantity nach Product                                                                                                    | Salee Quantity; Revenue u                                       | 20100000    | UNKNOWN: Net Bales of Products is<br>more by Bava to Bins costoner<br>concered to other culotimes |
|         | Country ± |               | \$             | \$             |      |          |                                        |                          |      | Disa Tendhood<br>Pedeparad Roel Disa (Sansa)                                                                                                    | ISS BCC CCD Deluce Road                                         | 102.020.000 | 03.07.2018.02.01.19                                                                               |
|         | DE        | Germany       | 1.469.954,27   | 1.430.248,09   |      | Personal | UNKNOWN: Revenue by product and        |                          |      | Alternation Official Dia Tay, Delucer Touring Bile (alter/offer Intel 2)<br>Onloc Twing Disc (but Use Incel Road Dike (Shimano) Phrt Ak Kn. 2015 | 100 002.020                                                     | 100.000.000 |                                                                                                   |
|         | US        | United States | 1.242.737,84   | 1.199.932,22   |      |          | 02.07.2018. 15:14:39                   | \$ 1.292.35.             | 2.30 | Men's Of Road Dike Fully Air Pump Water Dotte Cage                                                                                               | Diffee Tabletd                                                  | 5.0.0.00    |                                                                                                   |
|         | Result    |               | 2.712.692,11   | 2.630.180,31   |      | Global   | 02.07.2018, 15:14:39                   |                          |      | Scotlander State                                                                                                    | 50.002.020 Eben Fede                                            |             |                                                                                                   |
|         | DE        | Germany       | 871.517,64     | 847.906,24     |      |          |                                        |                          |      | 14                                                                                                    | 0 20 000 40 000 50 000 10 000 100 000                           |             |                                                                                                   |
|         | US        | United States | 700.088,92     | 676.205,16     |      |          |                                        |                          | _    |                                                                                                    |                                                                 |             |                                                                                                   |
|         | Result    |               | 1.571.606,56   | 1.524.111,40   |      |          |                                        | Revenue nach Product und | 53   | Net Sales nach Customer                                                                                                    |                                                                 | Bevenue     |                                                                                                   |
|         | DE        | Germany       | 43.602.727,48  | 42.420.106,19  |      |          |                                        |                          |      | E Securito Diane                                                                                                    | Sales Quantity nuch Customer                                    | Revenue     |                                                                                                   |
| black)  | US        | United States | 35.735.998,97  | 34.521.204,54  |      |          |                                        | City Bite Mex E          | 2007 | Titleberd<br>Bertien Bb.                                                                                                    | Algor Alexer Devels Desets Dig Ap. Capital                      |             |                                                                                                   |
|         | Result    |               | 79.338.726,45  | 76.941.310,73  |      |          | Comment                                | E Bito Tativito          | 2510 | Ooptal Bloss<br>Olikon Videy<br>Red Light Bloss                                                                                                  |                                                                 |             |                                                                                                   |
|         | DE        | Germany       | 89.112.395,28  | 86.707.694,65  |      |          |                                        | Of Read Homes            | 2012 | Recard     Necessary                                                                                                    | Cruzzer, SC Bis, Downe, Palwpott Fumitur, Motow, 24,000 Pt      |             |                                                                                                   |
| silver) | US        | United States | 70.374.790,40  | 67.959.356,29  |      |          | Т                                      | Professional Road .      | 2914 | Coster Blass                                                                                                    | Nociari, Notrio, Ostoco, Poacitz, Phily B., Ritcle L. 22 500 (1 |             |                                                                                                   |
|         | Result    |               | 159.487.185,68 | 154.667.050,94 |      |          |                                        | Tant.                    | 2010 | Sig Apple titles                                                                                                    | 13 200 P                                                        |             | Comments                                                                                          |
|         | DE        | Germany       | 341.854,46     | 332.382,69     |      |          |                                        | 0 100.020.000 100.000    | 1000 | They are a start                                                                                                    | Hed Lig., Nocky Sincen bodfal Yeled c Vendy                     |             |                                                                                                   |
|         | US        | United States | 274.613,45     | 265.186,72     |      |          |                                        |                          |      |                                                                                                    |                                                                 |             |                                                                                                   |
|         | Result    |               | 616.467,91     | 597.569,41     |      |          |                                        |                          |      |                                                                                                    |                                                                 |             |                                                                                                   |
|         | DE        | Germany       | 527.891,57     | 513.780,92     |      |          |                                        |                          |      |                                                                                                    |                                                                 |             |                                                                                                   |
|         | US        | United States | 413.213,11     | 399.146,79     |      |          | Delete All Delete Update Insert Cancel |                          |      |                                                                                                    |                                                                 |             | in a                                                                                              |

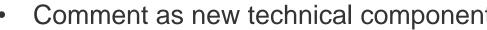

|                                    |           |               | Revenue 🖉      | Net Sales 🗳    |
|------------------------------------|-----------|---------------|----------------|----------------|
| Product ±                          | Country ± |               | \$             | \$             |
|                                    | DE        | Germany       | 1.469.954,27   | 1.430.248,09   |
| Air Pump                           | US        | United States | 1.242.737,84   | 1.199.932,22   |
|                                    | Result    |               | 2.712.692,11   | 2.630.180,31   |
|                                    | DE        | Germany       | 871.517,64     | 847.906,24     |
| First Aid Kit                      | US        | United States | 700.088,92     | 676.205,16     |
|                                    | Result    |               | 1.571.606,56   | 1.524.111,40   |
|                                    | DE        | Germany       | 43.602.727,48  | 42.420.106,19  |
| Professional Touring Bike (black)  | US        | United States | 35.735.998,97  | 34.521.204,54  |
|                                    | Result    |               | 79.338.726,45  | 76.941.310,73  |
|                                    | DE        | Germany       | 89.112.395,28  | 86.707.694,65  |
| Professional Touring Bike (silver) | US        | United States | 70.374.790,40  | 67.959.356,29  |
| >                                  | Result    |               | 159.487.185,68 | 154.667.050,94 |
| -0                                 | DE        | Germany       | 341.854,46     | 332.382,69     |
| Repair Kit                         | US        | United States | 274.613,45     | 265.186,72     |
|                                    | Result    |               | 616.467,91     | 597.569,41     |
|                                    | DE        | Germany       | 527.891,57     | 513.780,92     |
| Road Helmet                        | US        | United States | 413.213.11     | 399.146.79     |

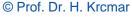

17

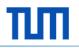

#### Comments types

Different Comments Types:

- **1** For the entire application
- 2 For the applied filters of a specific list of dimensions
- **3** For a dimension: create comments on a specific dimension
- 4 For a dimension member: create comments on a specific dimension member
- **6** For a cell in a query: create comments on specific data cells

|                                    |           |               |                  | COMMENTS       |              |                |                        |   |     |  |  |  |
|------------------------------------|-----------|---------------|------------------|----------------|--------------|----------------|------------------------|---|-----|--|--|--|
| Product (3) Of Lance Tau           |           |               |                  |                |              |                |                        | , | × G |  |  |  |
|                                    | _         |               | Sales Quantity 🗸 | Revenue 🗸      | Discount 47  | Net Sales 🖉    | Cost of Goods M USD at |   |     |  |  |  |
| Product *                          | Country A |               | PC               | \$             | s            | s              | \$                     |   |     |  |  |  |
|                                    | DE        | Germany       | 42.890           | 1 469 954,27   | 39.706,18    | 1.430.248,09   | 665.282,21             |   |     |  |  |  |
| Air Pump                           | US        | d States      | 40.939           | 84             | 42.805,62    | 1.199.932,22   | 634.075,30             |   |     |  |  |  |
| Air Pump 3                         | Result    | 4             | 83.829           | - D 📠          | 82.511,80    | 2.630.180,31   | 1.299.357,51           |   |     |  |  |  |
|                                    | DE        | Jany          | 22.154           | 82.402.861,16  | 2.280.085,61 | 80.122.775,55  | 34.595.007,02          |   |     |  |  |  |
| Deluxe Touring Bike (silver)       | US        | United States | 20.398           | 66.733.555,41  | 2.241.016,93 | 64.492.538,48  | 31.756.048,64          |   |     |  |  |  |
|                                    | Result    |               | 42.552           | 149.136.416,57 | 4.521.102,54 | 144.615.314,03 | 66.351.055,66          |   |     |  |  |  |
|                                    | DE        | Germany       | 22.325           | 89.112.395,28  | 2.404.700,63 | 86.707.694,65  | 37.358.092,74          |   |     |  |  |  |
| Professional Touring Bike (silver) | US        | United States | 20.149           | 70.374.790,40  | 2.415.434,11 | 67.959.356,29  | 33.648.868,87          |   |     |  |  |  |
|                                    | Result    |               | 42.474           | 159.487.185,68 | 4.820.134,74 | 154.667.050,94 | 71.006.961,61          |   |     |  |  |  |
| Overall Result                     |           |               | 168.855          | 311.336.294,35 | 9.423.749,08 | 301.912.545,27 | 138.657.374,78         |   |     |  |  |  |

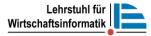

# Create Comments using scripting

Using API Comments.create()

- content (String)
- context: as string or from context menu selection of a crosstab
- contextType: Data, Member, Dimension, Context and None.
- dataSource
- isPublic

| re cre                                   | type)<br>ate(content)                                           | _                          | An object specifying comment properties when creating a comment.<br>Fields |                            |                                                                                                    |  |  |  |  |
|------------------------------------------|-----------------------------------------------------------------|----------------------------|----------------------------------------------------------------------------|----------------------------|----------------------------------------------------------------------------------------------------|--|--|--|--|
|                                          | lete(commentId)                                                 |                            | Name                                                                       | Туре                       | Description                                                                                                    |  |  |  |  |
| l≊ge                                     | tComment(commentId)<br>tComments()<br>:Content(commentId, conte | ent)                       | context                                                                    | ResultSetSelectionByString | ResultSetSelectionByString.<br>Context that can be used to<br>associate the comment with a<br>specific result set selection |  |  |  |  |
| Creates a comment.                       | ues:)                                                           |                            | contextType                                                                | <u>CommentContextType</u>  | CommentContextType. Type the context                                                                                        |  |  |  |  |
| Parameters                               |                                                                 |                            | dataSource                                                                 | DataSourceAlias            | DataSourceAlias. Data source<br>that can be used as a query                                                                 |  |  |  |  |
| Name                                     | Туре                                                            | Description                |                                                                            |                            | parameter for retrieving                                                                                                    |  |  |  |  |
| content                                  | String                                                          | Content of the new comment |                                                                            |                            | comments                                                                                                    |  |  |  |  |
| (optional) values                        | CommentCreationValues                                           | Details of the new comment | isPublic                                                                   | Boolean                    | Boolean. Specifies whether this<br>comment is public, and thus                                                              |  |  |  |  |
| Returned Value<br>String. It contains th | e comment ID of the newly c                                     | reated comment.            |                                                                            |                            | available to users other than the author                                                                                    |  |  |  |  |

var commentId = COMMENTS.create("This is a comment");

Creating a simple comment

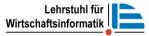

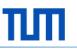

#### Comment context

Users can create or get a context to be used in comment creation and querying in a Lumira document in following ways:

- 2 From a string or JSON object
- **345** From a crosstab with background filters
  - 5 From a crosstab cell selection

|                                                 |           |               |                  | COMMENTS       |              |                |                       |  |  |  |  |  |  |  |
|-------------------------------------------------|-----------|---------------|------------------|----------------|--------------|----------------|-----------------------|--|--|--|--|--|--|--|
| Product (3) Of Air Pump (PUNP 1000), Datuse Tau |           |               |                  |                |              |                |                       |  |  |  |  |  |  |  |
|                                                 |           |               | Sales Quantity 2 | Revenue 🖉      | Discount 🖉   | Net Sales 🖉    | Cost of Goods M USD # |  |  |  |  |  |  |  |
| Product *                                       | Country + |               | PC               | \$             | \$           | \$             | \$                    |  |  |  |  |  |  |  |
|                                                 | DE        | Germany       | 42.890           | 1,469,954,27   | 39.706,18    | 1.430.248,09   | 665.282,21            |  |  |  |  |  |  |  |
| Air Pump 3                                      | US        | d States      | 40.939           | <b>5</b> 84    | 42.805,62    | 1.199.932,22   | 634.075,30            |  |  |  |  |  |  |  |
| 5                                               | Result    | 4             | 83.829           | - C            | 82.511,80    | 2.630.180,31   | 1.299.357,51          |  |  |  |  |  |  |  |
|                                                 | DE        | viany         | 22.154           | 82.4uz.861,16  | 2.280.085,61 | 80.122.775,55  | 34.595.007,02         |  |  |  |  |  |  |  |
| Deluxe Touring Bike (silver)                    | US        | United States | 20.398           | 66.733.555,41  | 2.241.016,93 | 64.492.538,48  | 31.756.048,64         |  |  |  |  |  |  |  |
|                                                 | Result    |               | 42.552           | 149.136.416,57 | 4.521.102,54 | 144.615.314,03 | 66.351.055,66         |  |  |  |  |  |  |  |
|                                                 | DE        | Germany       | 22.325           | 89.112.395,28  | 2.404.700,63 | 88.707.694,65  | 37.358.092,74         |  |  |  |  |  |  |  |
| Professional Touring Bike (silver)              | US        | United States | 20.149           | 70.374.790,40  | 2.415.434,11 |                | 33.648.868.87         |  |  |  |  |  |  |  |
|                                                 | Result    |               |                  | 159.487.185,68 |              | 154.667.050,94 |                       |  |  |  |  |  |  |  |
| Overall Result                                  |           |               | 168.855          | 311.336.294,35 | 9.423.749,08 | 301.912.545,27 | 138.657.374,78        |  |  |  |  |  |  |  |

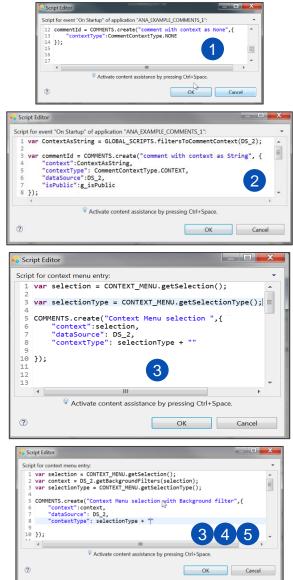

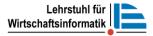

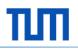

#### What is a Bookmark ?

- Capture and save your personalized view of your dashboard
- Bookmarks only persist the state of the application
- Share your saved view with other users
- Leverage BI platform permissions and roles to control data access

|                                         |               |                 |               |               | Reve          | nue and Net Sal             | es by Product by \               | ear and country | 1 I 🗆 🕸 🛛 🖈                   |                                 |
|-----------------------------------------|---------------|-----------------|---------------|---------------|---------------|-----------------------------|----------------------------------|-----------------|-------------------------------|---------------------------------|
| Kennizshlen (2)<br>Resenae (039240-0762 | 2ZYEQAS       |                 |               |               |               |                             |                                  |                 | ٣                             |                                 |
| िंग गे                                  |               | <               |               |               |               |                             |                                  |                 | е п 📱 н 🌐                     |                                 |
| Suchen Q                                |               | Country         |               | DE            |               | US                          |                                  | Overall Result  |                               |                                 |
| ENNZAHLEN                               | SPALTEN       |                 |               | Germany       |               | United States               |                                  |                 |                               |                                 |
| Sales Quantity                          | Country       |                 | Revenue 2     | Net Sales 🖉   | Revenue 2     | Net Sales 🖉                 | Revenue 🖉                        | Net Sales 🖉     |                               |                                 |
| < Revenue                               | Kennzahlen    | Calendar year 🔺 | \$            | 1             | \$            | \$                          | \$                               | \$              |                               |                                 |
| Discount                                |               | 2007            | 59.240.838,48 | 57.640.912,74 | 58.154.848,00 | 54.169.014,94               | 115.395.686,48                   | 111.809.927,68  |                               |                                 |
| V Net Sales                             |               | 2008            | 55.469.978,89 | 53.976.799,55 | 56.200.225,65 | 64.223.964,55               | 111.670.204,54                   | 108.199.754,13  |                               |                                 |
| Cost of Goods                           |               | 2009            | 59.977.853,23 |               |               |                             | 99.588.879,47                    | 96.584.070,91   |                               |                                 |
|                                         |               | 2010            | 85.999.994,13 |               |               |                             | 112.173.616,92                   |                 |                               |                                 |
|                                         |               | 2011            | 72.142.482.12 |               |               | 58.768.237,38               | 133.080.005,20                   |                 |                               |                                 |
|                                         |               | 2012            | 75.066.532,27 |               |               |                             | 142.085.932,09                   |                 |                               |                                 |
|                                         |               | 2013 2014       | 74.758.536,36 | 72.688.235.06 |               | 60.835.266,01 61.343.635.55 | 137.767.887,69<br>142.459.332.99 | 133.523.501,07  |                               |                                 |
|                                         |               | 2014            | 90.599.026.53 |               |               | 55,385,585,83               | 142.459.332,99                   |                 |                               |                                 |
|                                         |               | 2016            | 94.334.100.47 |               |               |                             | 150.367.140.06                   |                 |                               |                                 |
|                                         |               | Overall Result  |               |               |               |                             | 1.292.356.015,60                 |                 |                               |                                 |
| MENSIONEN                               | ZEILEN        | 100.000.000     |               |               |               |                             |                                  |                 | DE/Germany / Reserve          |                                 |
|                                         | Calendar year |                 |               |               |               |                             |                                  |                 | DE Germany / Net Sales        |                                 |
| Customer<br>Calendar month              | Calendar year | 80.000.000      |               |               |               |                             |                                  |                 | USjUnited States / Revenue    |                                 |
| Calendar Year/Mo                        |               |                 |               |               |               | 0-                          | _                                |                 | UtijUrited States / Net Sales |                                 |
| Product                                 |               | alos            |               |               |               |                             |                                  |                 |                               |                                 |
| Division                                |               | 45 60.000.000   |               |               |               |                             |                                  |                 |                               |                                 |
| Product Category                        |               | *               |               |               |               |                             |                                  |                 |                               |                                 |
| Sales Organisation                      |               | 40.000.020      |               |               |               |                             |                                  |                 |                               |                                 |
| Country                                 |               | Rev             |               |               |               |                             |                                  |                 |                               |                                 |
| Calendar year                           |               |                 |               |               |               |                             |                                  |                 |                               | Dovonue and Not Salas by Veer a |
|                                         |               | 20.000.000      |               |               |               |                             |                                  |                 |                               | Revenue and Net Sales by Year a |
|                                         |               |                 |               |               |               |                             |                                  |                 |                               |                                 |
|                                         |               | 0               | 2007          | 2008          | -             | 2010                        | 2011                             | 2012            | 2016                          | Country saved as a Bookmark     |
|                                         |               |                 | 2007          | 2008          | 2009          | 2010                        |                                  |                 | 2010                          |                                 |
|                                         |               |                 |               |               |               |                             | Ca                               | lendar year     |                               | 1                               |

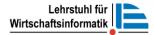

# **Bookmark Process and Categories**

- Bookmark definition through technical bookmark object and scripting
- Bookmarks are saved in folders and managed in the Central Management Console

Personal Bookmark

Only creator can view, edit and deleted it.

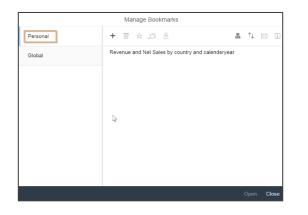

**Global Bookmark** 

All users view it. Rights to edit, move and delete are necessary

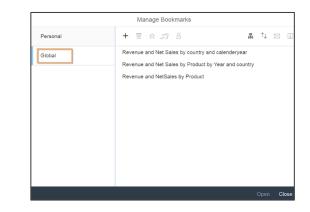

# Recap and Conclusion

- Data visualization
  - Has a long history
  - Is very important to consume a lot of information in a short time
  - Needs a clear goal and representation
  - Is often too fancy and not simple enough
- Collaboration within reports
  - Reusable composites in SAP Lumira Designer allows to build consistent dashboards and make maintenance easier
  - Functionalities like commentary and bookmarks improve the work within a report/dashboard
- Effective reports and dashboards are not just done with composing charts and filters on one page!

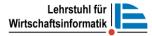

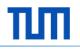

# What should be the focus of an analytics course?

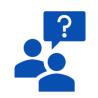

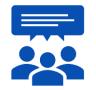

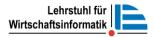